# **DÉVELOPPER LA COMPRÉHENSION ÉCRITE EN CLASSE D'ANGLAIS AVEC LE LOGICIEL ALFY**

### **Odile POUCHOL**

Les épreuves de LV1 du Baccalauréat en section ES, S et L sous leur forme actuelle demandent une compétence de la compréhension écrite que bon nombre d'élèves du lycée n'ont pas maîtrisée. Ceci est dû d'une part aux activités linguistiques effectuées en collège principalement centrées, comme il est nécessaire de le faire, sur la compréhension orale et la production orale, d'autre part aux horaires trop réduits qui caractérisent les classes de langues, notamment en lycée. Des choix pédagogiques s'imposent, dont le travail sur la lecture de textes fait souvent les frais.

Il est pourtant clair qu'un renforcement de la compréhension de texte est tout à fait nécessaire, que ces textes soient de type événementiel - articles de presse - ou de teneur fortement littéraire - extraits de romans ou de pièces de théâtre. Dès la classe de seconde, et même en fin de collège, les élèves ont à étudier des textes rédigés dans une langue aux tournures plus complexes, avec une charge lexicale plus grande et d'une longueur souvent rédhibitoire pour beaucoup. Par ailleurs, la lecture et la compréhension de textes longs est parfois laissée à des moments où des tranches horaires plus généreuses le permettent, c'est-à-dire lors d'évaluations sommatives, sans grand entraînement préalable.

Cette situation est souvent génératrice de sentiments d'incapacité chez l'élève. Il se sent en effet très démuni pour comprendre l'ensemble d'un texte, et attribue souvent cette incompréhension à un manque de vocabulaire précis, alors que cette insuffisance n'est pas forcément l'obstacle majeur à sa compréhension s'il sait procéder à des associations et à des déductions. Il manque en réalité d'outils pour effectuer à la fois la synthèse et l'analyse approfondie du texte proposé. Le découragement s'installe alors, difficile à combattre.

Que faire pour relancer la motivation et donner les outils qui aideront l'élève à pénétrer plus aisément dans des textes dont le sens précis lui échappe ?

LA REVUE DE L'EPI N° 93 LE LOGICIEL ALFY

Il n'est plus à démontrer que les activités faites en EAO suscitent une grande motivation. L'intérêt créé par l'utilisation de l'informatique pédagogique peut permettre d'aborder des textes qui auraient pu paraître rebutants à l'élève au premier abord, dans un contexte de classe habituel, c'est-à-dire basé sur l'utilisation d'un manuel. Le contexte d'apprentissage aussi bien que l'outil spécifique utilisé nous paraissent ici révélateurs et générateurs de réussite. Les exemples d'utilisation du logiciel ALFY<sup>1</sup> que nous allons suggérer par la suite vont dans ce sens.

## **QUE PROPOSE ALFY ?**

ALFY propose une banque de textes suffisamment diversifiés pour qu'élèves de collège et lycée y trouvent leur compte. Dans les textes correspondant au niveau lycée, le registre de langue tend à être surtout littéraire et la richesse lexicale est forte. Les thèmes abordés sont variés et de natures diverses : extraits de pièce de théâtre, de romans, extraits d'articles de journaux, correspondant tout à fait au genre de textes proposés à l'épreuve du Baccalauréat d'enseignement général et technologique, voire à une préparation aux textes qu'ils pourront rencontrer s'ils se destinent à des études supérieures. Nous avons choisi de baser notre expérimentation uniquement sur les textes de lycée, mais elle est aisément transférable à des classes de collège avec les textes appropriés.

Les textes sont suivis d'une liste de 16 à 18 exercices avec correction immédiate et affichage du score.

Les exercices proposés sont nombreux et vont de la compréhension globale et approfondie au thème d'imitation ou exercices de transformation grammaticale en passant par des exercices de manipulation de texte (paragraphes mélangés, exercices lacunaires divers, etc.).

## **COMMENT FONCTIONNE ALFY ?**

Une fois le texte choisi, celui-ci s'affiche sur l'écran au fur et à mesure de la lecture (vitesse de lecture moyenne). Le défilement fini, l'élève peut alors le relire dans son ensemble pour s'arrêter sur certains passages. L'élève peut ensuite faire une partie des exercices listés et avoir une correction immédiate de sa production.

l

<sup>1</sup> ALFY. H. Barbarotto et V Criquet, 1994. Éd. Chrysis, 1 allée de la Providence, BP 42, 86002 Poitiers Cedex. Une version de démonstration est proposée dans la Bourse EPI sous la référence **6710-FL**.

# **DÉROULEMENT D'UNE SÉANCE AVEC LE LOGICIEL ALFY**

- *Conditions pratiques :* salle EAO équipée en PC logiciel ALFY en licence sur site
- *niveau de classe :* terminale littéraire (2 groupes de 16 élèves à une semaine d'intervalle)
- objectif : entraînement à la compréhension écrite à partir d'un fragment de texte de J. Hadley Chase intitulé *« KIDNAPPING »*. Préparation à l'épreuve de la section L
- durée : 1h.

La séance débute par une prise en main du logiciel. Les consignes ont été écrites au tableau (indication du /des-textes à choisir et numéros des exercices de compréhension).

Les élèves lisent le texte proposé pour cette séance, au fur et à mesure qu'il s'affiche sur l'écran *(figure 1)*. Puis ils en font une seconde lecture avant de passer aux exercices de compréhension *(figure 2)*.

ALFY

ELEVE 1 KIDNAP 1 LECTURE

### **A KIDNAPPING (J.H. CHASE)**

As soon as he got into town he parked the car and bought a paper. The headlines had it all. The kidnapping of Miss Blandish was news and it was plastered all over the front page. Eddie walked along the street and looked for a phone booth. He found one in a drugstore and searched through the directory for the number he wanted. Hanging his handkerchief over the mouthpiece to muffle his voice, he dialled. A deep voice came over the line almost at once.

Eddie made his voice rough and asked : «That's Blandish ? Get an earful of this. We've got your daughter and we're sending instructions. This is a straightforward snatch and you play turkey with us and it'll be okay. Call the bulls off, that is your first job... Follow the instructions you'll get and don't try to get smart. Don't forget that there are lots of things that can happen to a girl besides twisting her neck. Your daughter is okay now, so keep her that way... One smell of a double-cross and she ain't going to be okay». Eddie slammed down the receiver before Blandish could say a word...

[ENTREE]

*Figure 1*

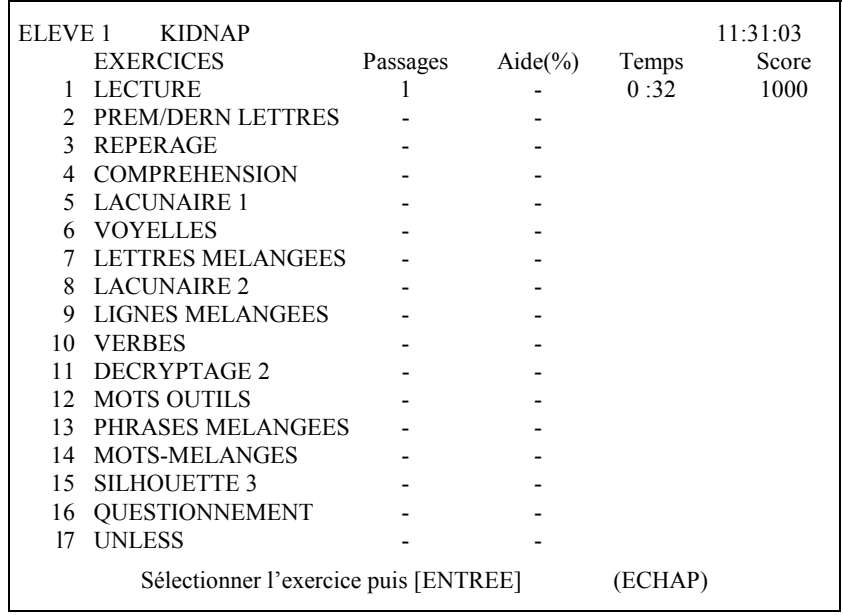

#### *Figure 2*

Comme dans chaque séance d'EAO, l'enseignant circule dans la classe pour répondre à des demandes d'ordre technique : comment afficher le score, ou passer à tel ou tel exercice, comment formuler les réponses demandées.

On peut facilement proposer aux élèves en réelle difficulté des textes de lecture plus facile et leur indiquer des types d'exercices correspondant à leurs besoins. Pour les exercices de manipulation de texte l'enseignant peut proposer par exemple les textes lacunaires les plus complets.

Une fiche d'aide personnalisée comportant des explications de mots jugés difficiles pour la compréhension du texte peut aussi être conçue par l'enseignant en fonction des besoins.

En fin de séance, il peut être utile de faire inscrire sur une fiche spécifique (voir figure 4) ou le cahier de l'élève le titre du texte étudié et les points de langue que la séance a permis d'approfondir. L'élève garde ainsi trace de son travail et peut s'y référer si besoin est. Par ailleurs il est intéressant de faire récapituler à chacun ce qu'il aura appris pendant la séance, au-delà de ce qui pourrait se voir comme un simple travail de déchiffrage de texte...

# **PISTES D'ACTIVITÉS À PARTIR DU TRAVAIL EFFECTUÉ EN EAO**

Il nous a paru intéressant de prolonger le travail effectué en EAO avec ce logiciel par une activité qui lui était liée, à savoir un travail sur les *consignes.* En effet tout enseignant a constaté la difficulté que présente souvent pour les élèves la lecture des énoncés d'exercices, qu'ils soient rédigés en anglais ou en français. Parfois survolées, souvent mal interprétées, les consignes sont sources d'erreurs importantes.

ALFY comporte un certain nombre de consignes précises que les élèves doivent lire pour accomplir les tâches proposées. Pendant la séance EAO l'enseignant doit souvent intervenir, soit pour expliciter ces consignes, soit pour les faire simplement relire attentivement et mettre ainsi l'élève en position de les exécuter.

L'activité suivante a été proposée à l'ensemble de la classe de Terminale littéraire qui avait effectué la semaine précédente une séance sur le logiciel ALFY :

Les élèves plus avancés - soit la majorité de la classe -, se sont vus proposer l'intégralité de la fiche A *(figure 3)* tandis que les élèves en difficulté avaient à accomplir les tâches indiquées dans les questions 1, 2, 3, 4 et 5.

# **FICHE A**

### **A KIDNAPPING**

#### **1 - Les consignes :**

1) Associez les phrases suivantes avec les phrases en français qui ont le même sens et qui se trouvent au début de chaque exercice proposé.

2) Soulignez le mot ou le groupe de mots qui donnent la consigne principale dans l'énoncé.

a) Imagine the end of the story

b) Sum up the story briefly. Remember to use the past tense and some link words

c) Write the paragraph again, using the reported speech

d) Ask questions with relative pronouns

e) Find words in the text which have the same meaning as the following

f) What is the genre of this excerpt

g) Match the following sentences with the sentences in French which have a similar meaning at the beginning of each given exercise

### **2 - genre de ce passage :**

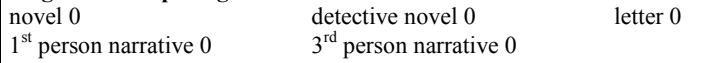

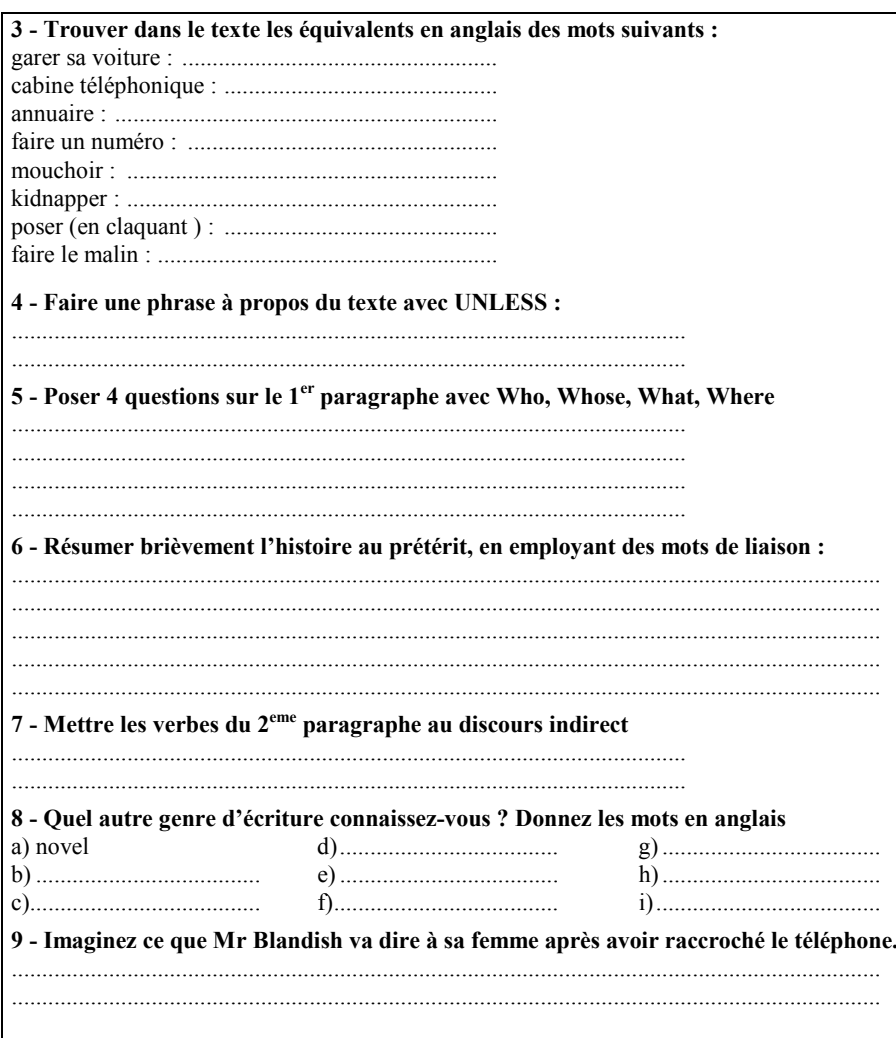

#### Figure 3

Une mise en commun a suivi ce travail qui pouvait s'effectuer seul ou par groupe de deux. L'objectif de cette activité était donc d'abord la compréhension de l'énoncé de la consigne, ensuite de pouvoir l'appliquer sur des exercices légèrement différents de ceux proposés par le logiciel.

Cette activité répétée plusieurs fois dans l'année à partir de textes différents permet d'arriver à une meilleure interprétation des consignes

Odile POUCHOL

rencontrées le plus souvent dans les exercices de compréhension proposés aux classes des différentes sections.

Une possibilité d'exploitation plus classique du travail fait en EAO serait l'utilisation des fiches réalisées en fin de séances pour quelques exercices de reformulation : résumé du texte étudié (le titre devrait remettre en mémoire le thème abordé pendant l'étude du texte), ou des deux textes étudiés (pour les plus rapides), phrases de thème ou réponses à des questions permettant de réutiliser le vocabulaire, constructions de phrases avec les faits de langue étudiés et description des formes obtenues *(figure 4)*.

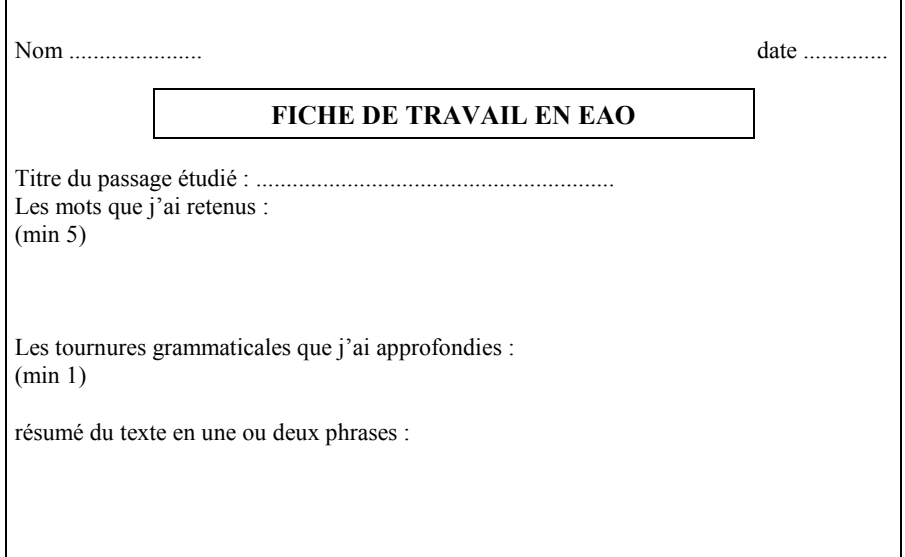

*Figure 4*

*Nota :* les élèves de cette classe sont habitués à travailler en EAO en Anglais, avec différents logiciels d'exercices de révisions grammaticales, de traduction, ou des cédéroms encyclopédiques type Encarta, environ une fois toutes les 3 semaines, ce qui facilite la prise en main de tout nouveau logiciel. Mais une classe non habituée à travailler en EAO s'habituera tout aussi vite à ce nouveau type de fonctionnement du groupe classe.

Le même travail a été réalisé avec une classe de 1ere ES et de 1ere L dans le cadre d'activités modulaires, ce qui permet des groupes peu nombreux.

On peut regretter l'absence de dictionnaire dans ALFY. Mais si l'on considère que les élèves n'auront pas accès à un dictionnaire pendant les devoirs surveillés ou leur examen, le travail avec ALFY peut être un excellent entraînement à cette situation en les obligeant à construire le sens d'après le contexte, par associations ou inférences. Cette activité constitue ainsi une activité linguistique plus formatrice que l'utilisation d'un dictionnaire (qui peut être l'objectif d'une autre séance).

L'ergonomie du logiciel est un peu lourde et la présentation peu attrayante. Les textes en revanche sont bien choisis pour la plupart et d'intérêts suffisamment divers. Les exercices sont un peu répétitifs (beaucoup d'exercices lacunaires de tous genres), et il faudra prendre soin de ne pas les administrer en série mais de choisir les plus pertinents : en général 6 exercices dans chaque liste suffiront pour faire un travail significatif sur un texte.

ALFY est un système auteur, l'enseignant peut donc entrer ses propres textes ce qui constitue un énorme atout pour ce logiciel. Les exercices de type lacunaire se feront alors de façon aléatoire, les autres devront être conçus par l'enseignant.

### **CONCLUSION**

En dehors du fait que ce logiciel offre un accès motivant à la lecture et entraîne à la compréhension par la manipulation du texte affiché sur l'écran, il nous paraît certain que l'utilisation d'ALFY favorise la réflexion sur la langue.

Confronté à une situation-problème (pas d'accès au dictionnaire possible) l'élève va mettre en œuvre ses capacités de déduction et s'interroger sur la langue qu'il lit, développant ainsi divers types de stratégies pour réaliser l'exercice demandé.

Nous avons dit précédemment que mettre l'élève en contact avec des textes d'une certaine difficulté syntaxique et lexicale provoque souvent le découragement. Ici l'élève trouvera une stimulation : pas de compétition, pas d'évaluation dévalorisante en fonction du travail des autres élèves, une correction immédiate, pas de compte à rendre à l'enseignant sinon d'avoir accompli la tâche demandée (tel texte, tel type d'exercice dans la séance). Pas rapport à une attitude trop souvent passive rencontrée en cours pendant l'étude d'un texte, le travail en EAO rend spectaculairement tous les élèves actifs et prend en charge leur apprentissage. (Voir questionnaire et réponses des élèves ci-contre)

Odile POUCHOL LA REVUE DE L'EPI

# **QUESTIONNAIRE**

*1 - Ecrire : PDT (pas du tout) UP (un peu) ou BP (beaucoup) à la fin de chaque ligne.*

Vous avez utilisé le logiciel ALFY en salle d'informatique pendant cette année scolaire dans le cadre de vos cours d'Anglais. Ce logiciel est axé sur la compréhension de textes en Anglais. Les séances effectuées vous ont-elles :

- aidé à comprendre l'**ensemble** du texte malgré l'absence de dictionnaire

- permis de mieux vous **repérer** dans ce texte
- permis de vous **entraîner à** des épreuves d'écrit ultérieures (type Bac)
- donné la possibilité d'apprendre un peu de **vocabulaire**
- donné l'occasion de travailler des **points de grammaire** en contexte
- permis de mieux comprendre la **construction et l'utilisation d**e ces points de grammaire.

*2 - Cochez les cases de votre choix :*

**Par rapport à un travail de compréhension de texte effectué en classe**, cette activité :

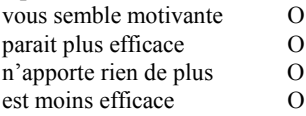

# **Réponses au questionnaire :**

Classe de Terminale littéraire : 30 élèves

Par rapport à un travail de compréhension de texte effectué en classe, cette

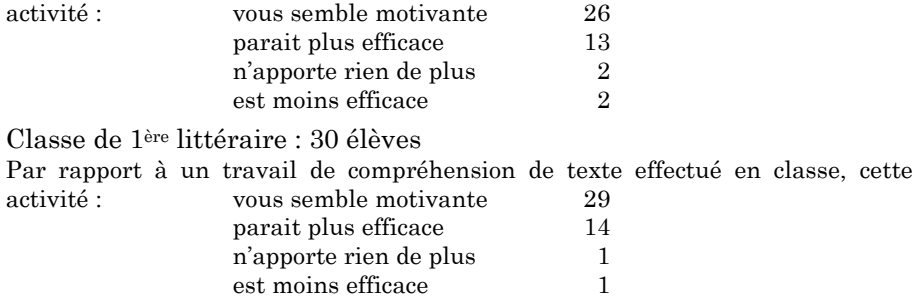

L'apport pédagogique d'une séance d'EAO, comme cela a déjà été défini dans des études précédentes 2, se retrouve ici : cette séance permet

 $\overline{a}$ 

<sup>2 «</sup> *Comment intégrer l'ordinateur dans la classe de langue »*, sous la direction de C. Bourguignon. Collection Micro-savoirs, Paris : CNDP, 1994.

à l'élève de travailler à son propre rythme, d'avoir une validation immédiate de son travail, de pouvoir demander une aide personnalisée pendant l'heure sans crainte du jugement des autres élèves, procure la satisfaction d'obtenir un bon score ou le désir de l'améliorer. L'intérêt de cette activité est très bien perçu par les élèves qui sont sensibilisés au contenu des épreuves écrites du Baccalauréat et les séances de travail d'ALFY sont souvent très attendues (voir le questionnaire et les réponses en annexe). Elles ne sont pas pour autant perçues comme du bachotage mais bien plutôt comme une phase d'entraînement personnel nécessaire.

> Odile POUCHOL GRAFLANGUES, CDL / U3 GRENOBLE, 1998